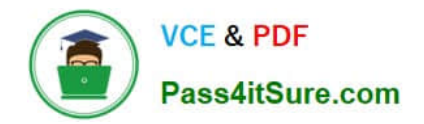

# **1K0-002Q&As**

### CVE-2

## **Pass Polycom 1K0-002 Exam with 100% Guarantee**

Free Download Real Questions & Answers **PDF** and **VCE** file from:

**https://www.pass4itsure.com/1k0-002.html**

100% Passing Guarantee 100% Money Back Assurance

Following Questions and Answers are all new published by Polycom Official Exam Center

**8 Instant Download After Purchase** 

- **83 100% Money Back Guarantee**
- 365 Days Free Update
- 800,000+ Satisfied Customers

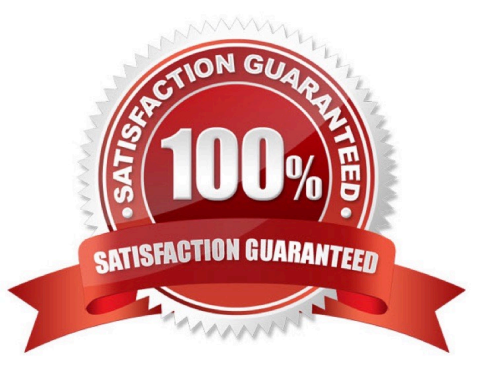

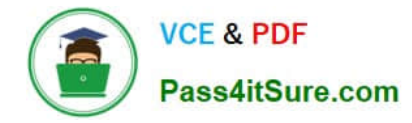

#### **QUESTION 1**

Common Intermediate Format is approximately how many pixels per picture?

- A. 100,000,000
- B. 500,000
- C. 100,000
- D. 25,000

Correct Answer: C

#### **QUESTION 2**

What effect will an oscillating fan that is visible in the background have on the overall video quality?

- A. Shadows
- B. Lower frame rate C. Video switching
- D. No effect

Correct Answer: B

#### **QUESTION 3**

When configuring VTCs and MCUs to Statically configured IP networks what three settings would need to be provided for the system parameters?

- A. IP Date and Time Clock
- B. IP Network Provider Name
- C. IP Network Speed in Packets per second
- D. IP Mask
- E. Default Gateway (Router)
- F. Domain Name Settings
- G. IP Network Speed in Bytes per second
- H. IP Address

Correct Answer: DEH

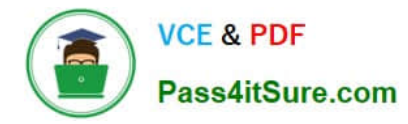

#### **QUESTION 4**

The G.711 uses which bit rate speed for H.320 conferences at 384 kilobits per second?

- A. 64 kilobits per second
- B. 56 kilobytes per second
- C. 56 kilobits per second
- D. 48 kilobytes per second
- E. 48 kilobits per second
- F. 64 kilobytes per second

Correct Answer: C

#### **QUESTION 5**

Which Protocol and commands would be used to test the network return total delay time?

A. ETS300

- B. V.35 Test Interface Commands
- C. ICMP Request / Reply
- D. Trace Route Request / Reply
- E. NI-1 and NI-2
- F. ICMP Redirect
- G. Loop Back Test
- H. Trace Path Request / Reply
- Correct Answer: C

[1K0-002 VCE Dumps](https://www.pass4itsure.com/1k0-002.html) [1K0-002 Study Guide](https://www.pass4itsure.com/1k0-002.html) [1K0-002 Braindumps](https://www.pass4itsure.com/1k0-002.html)